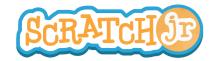

## Can I Make My Characters Dance?

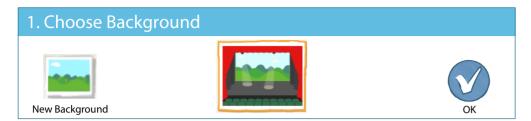

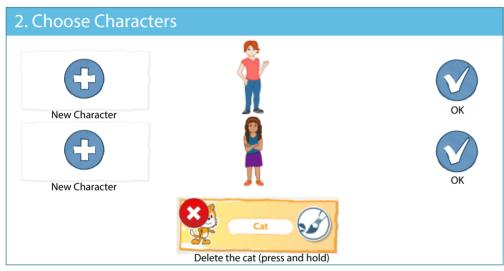

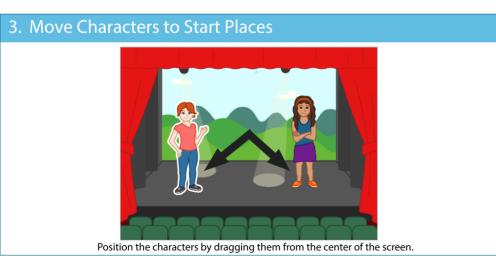

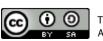

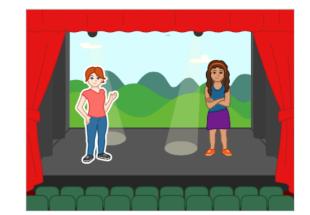

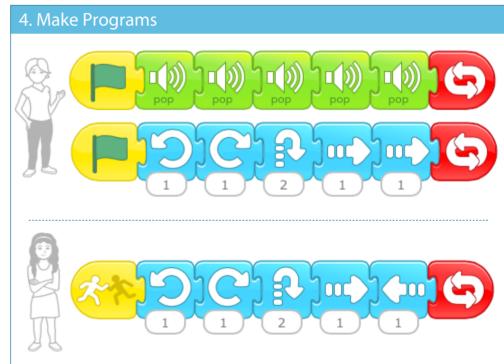

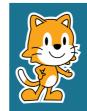

- Can you make other things happen when one character touches another? Try the disappear block!
- How can you use the speed block to change how the characters move?